# **EADA10Q&As**

ArcGIS Desktop Associate

### **Pass Esri EADA10 Exam with 100% Guarantee**

Free Download Real Questions & Answers **PDF** and **VCE** file from:

**https://www.leads4pass.com/eada10.html**

100% Passing Guarantee 100% Money Back Assurance

Following Questions and Answers are all new published by Esri Official Exam Center

**C** Instant Download After Purchase

**83 100% Money Back Guarantee** 

365 Days Free Update

**Leads4Pass** 

800,000+ Satisfied Customers

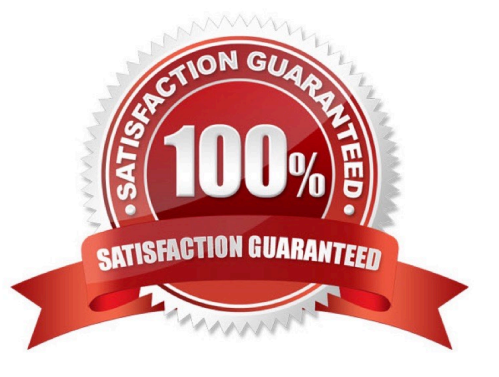

## **Leads4Pass**

#### **QUESTION 1**

An ArcGIS user performed a spatial transformation to adjust a less accurate Dataset A to match with a more accurate Dataset B. The Spatial Transformation tool reported a low root mean square error (RMS).

What does this indicate?

- A. The transformation between the control points is consistent
- B. Too many control points were selected
- C. The accuracy of Dataset A is high
- D. The accuracy of the output transformed dataset is high

Correct Answer: A

#### **QUESTION 2**

An ArcGIS user has a highway polyline dataset and a school point dataset. The user needs to find all schools that are within one mile of highways and report the exact distance for each point within that distance.

Which tool should be used to create this dataset?

- A. Buffer
- B. Point Distance
- C. Identify
- D. Near

Correct Answer: B

#### **QUESTION 3**

Which two methods are valid for calculating the values of a field using a calculation expression? (Choose two)

- A. If more than one field is selected, the calculation can be applied to each field.
- B. For VB calculations, field names must be enclosed in square brackets [ ]
- C. If any records are currently selected in the table, only the selected records will be calculated
- D. For Python calculations, field names must be enclosed in double quotes" "

Correct Answer: BC

#### **QUESTION 4**

#### **https://www.leads4pass.com/eada10.html Leads4Pass** 2024 Latest leads4pass EADA10 PDF and VCE dumps Download

A map document references a local data source.

What must an ArcGIS user do before sending the map document to another workstation? (Choose two)

- A. set the .mxd file to store full paths
- B. provide associated data contained within the map document
- C. update metadata for the map document
- D. set the .mxd file to store relative paths

Correct Answer: BD

#### **QUESTION 5**

Which coordinate system is appropriate for storing a worldwide scale dataset using measures of latitude and longitude, while also allowing for the data to be easily projected for editing and analysis at a local level?

- A. Universal Transverse Mercator
- B. Geographic
- C. Geocentric
- D. Projected
- Correct Answer: A

#### **QUESTION 6**

An ArcGIS user is calculating the mean slope per watershed using the Block Statistics geoprocessing tool. Which ArcGIS Desktop extension should be enabled to use this tool?

- A. Geostatistical Analyst
- B. Spatial Analyst
- C. Network Analyst
- D. Schematics
- Correct Answer: B

#### **QUESTION 7**

An ArcGIS user is tasked with modeling water distribution for a city. Currently, the user has shapefiles for water junctions, water pipelines, and water mains.

How should the user proceed?

- A. import the shapefiles into a feature dataset and create a geometric network
- B. import the shapefiles into a feature dataset and create a network data set
- C. create a geometric network from the shapefiles
- D. create a network dataset from the shapefiles

Correct Answer: C

#### **QUESTION 8**

Which data model is most efficient for managing and modeling elevation data consisting of three billion individual points?

- A. Triangulated dataset
- B. Raster dataset
- C. Terrain dataset
- D. Mosaic dataset
- Correct Answer: C

#### **QUESTION 9**

An ArcGIS user needs to provide a person outside the user\\'s organization a layer file along with its data. How can this be accomplished in ArcGIS Desktop?

- A. use the Export as XML Workspace Document tool in ArcCatalog
- B. use the Save as Layer tool in ArcMap
- C. use the Export as Layer tool in ArcCatalog
- D. use the Create a Layer Package tool in ArcMap

Correct Answer: D

#### **QUESTION 10**

Which two actions can be taken to repair an.mxd file with broken data sources in ArcMap? (Choose two)

- A. right click the layer(s) in the Table of Contents and select Repair Data Source
- B. repair the layer sources in the Map Document Properties
- C. use the Repair Data Sources geoprocessing tool
- D. use the Set Data Source option from Layer Properties

### **Leads4Pass**

Correct Answer: AD

### **QUESTION 11**

What can cause bitmapped, banded, or low-quality display printed maps?

- A. high output resolution
- B. High Output Image Quality (OIQ)
- C. transparent symbology
- D. TrueType fonts

Correct Answer: C

#### **QUESTION 12**

An ArcGIS user is trying to add data from an enterprise database to an ArcMap document but is unable to see any feature classes in the database.

Why is the ArcGIS user unable to add the data?

- A. A folder connection between ArcCatalog and the data location is missing
- B. The ArcGIS user has inappropriate permissions to access the data
- C. Another user has a schema lock on that database
- D. Another user owns the data in a public version

Correct Answer: B

#### **QUESTION 13**

A contractor is hired to perform field data collection and to upload data to the enterprise geodatabase to synchronize the edits.

Which method of data distribution can be used to accomplish this?

- A. save to shapefile format and distribute
- B. export to ArcSDE XML replica and distribute
- C. export to PDF and distribute
- D. save to layer package and distribute

Correct Answer: B

#### **QUESTION 14**

How does a geodatabase topology ensure data integrity and maintain the spatial relationships between features?

- A. specifies a valid set of topological values for an attribute
- B. groups records in a feature class, based on an attribute field
- C. validates the features of a geodatabase against a set of topology rules
- D. enforces referential integrity between a feature class and a related feature class

#### Correct Answer: C

#### **QUESTION 15**

An ArcGIS user\\'s plotter will only print up to 42 inches. However, the user is trying to print a large plot (84 inches x 60 inches) for a wall map.

What must the ArcGIS user do to print the wall map?

- A. divide the map data frames and tile them to measure 84x60
- B. modify the printer settings to apply a tile to match the 84x60 output size
- C. in Layout view stretch the data frame to the 84x60 output size
- D. set up Data Driven Pages to match the page layout size of 84x60

Correct Answer: A

[Latest EADA10 Dumps](https://www.leads4pass.com/eada10.html) [EADA10 Practice Test](https://www.leads4pass.com/eada10.html) [EADA10 Braindumps](https://www.leads4pass.com/eada10.html)